## <u>1</u>]本日の順番予約を取る

診療してもらいたい当日に順番予約ができます

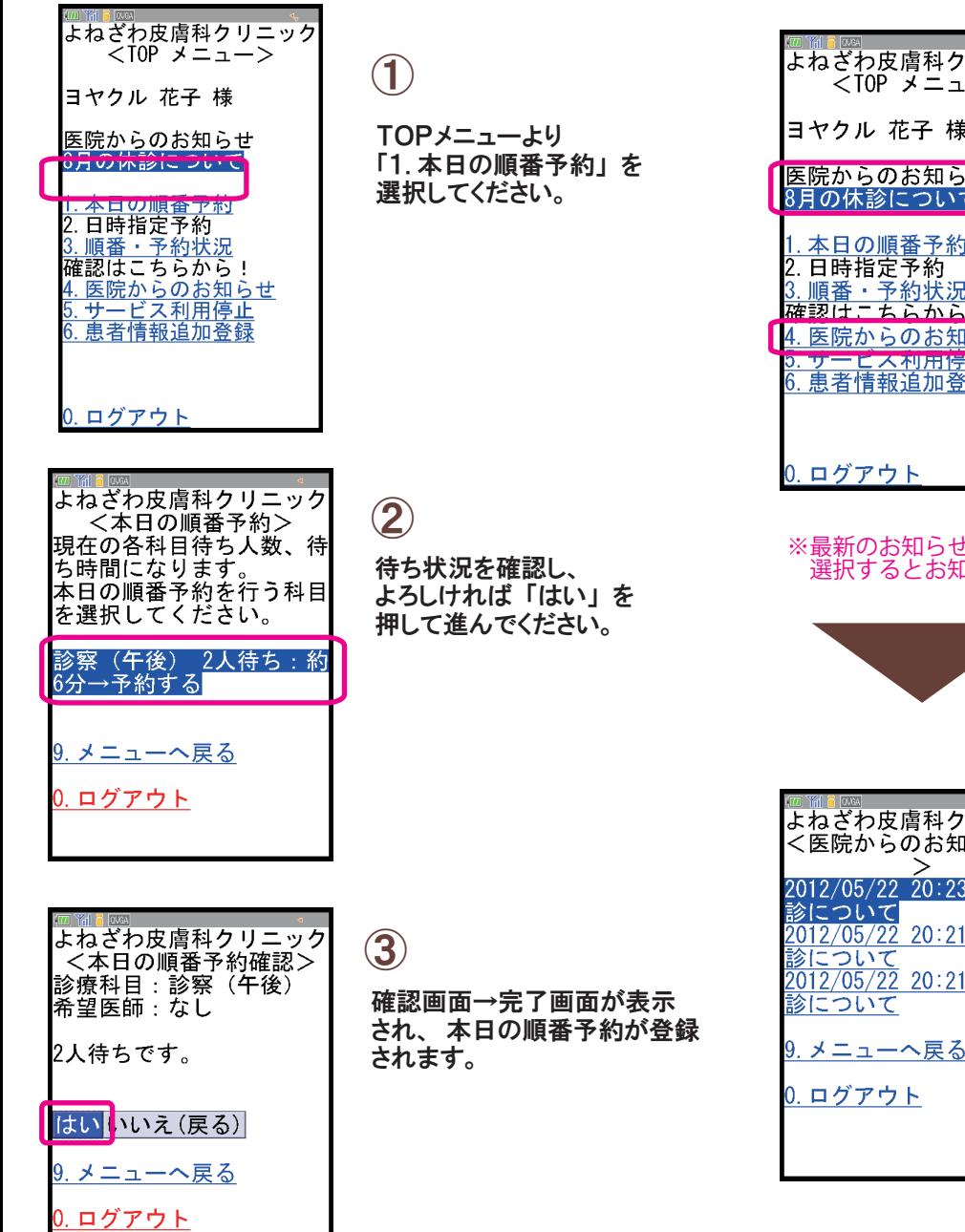

## 4 医院からのお知らせを確認する

医院からのお知らせ情報をご確認いただけます

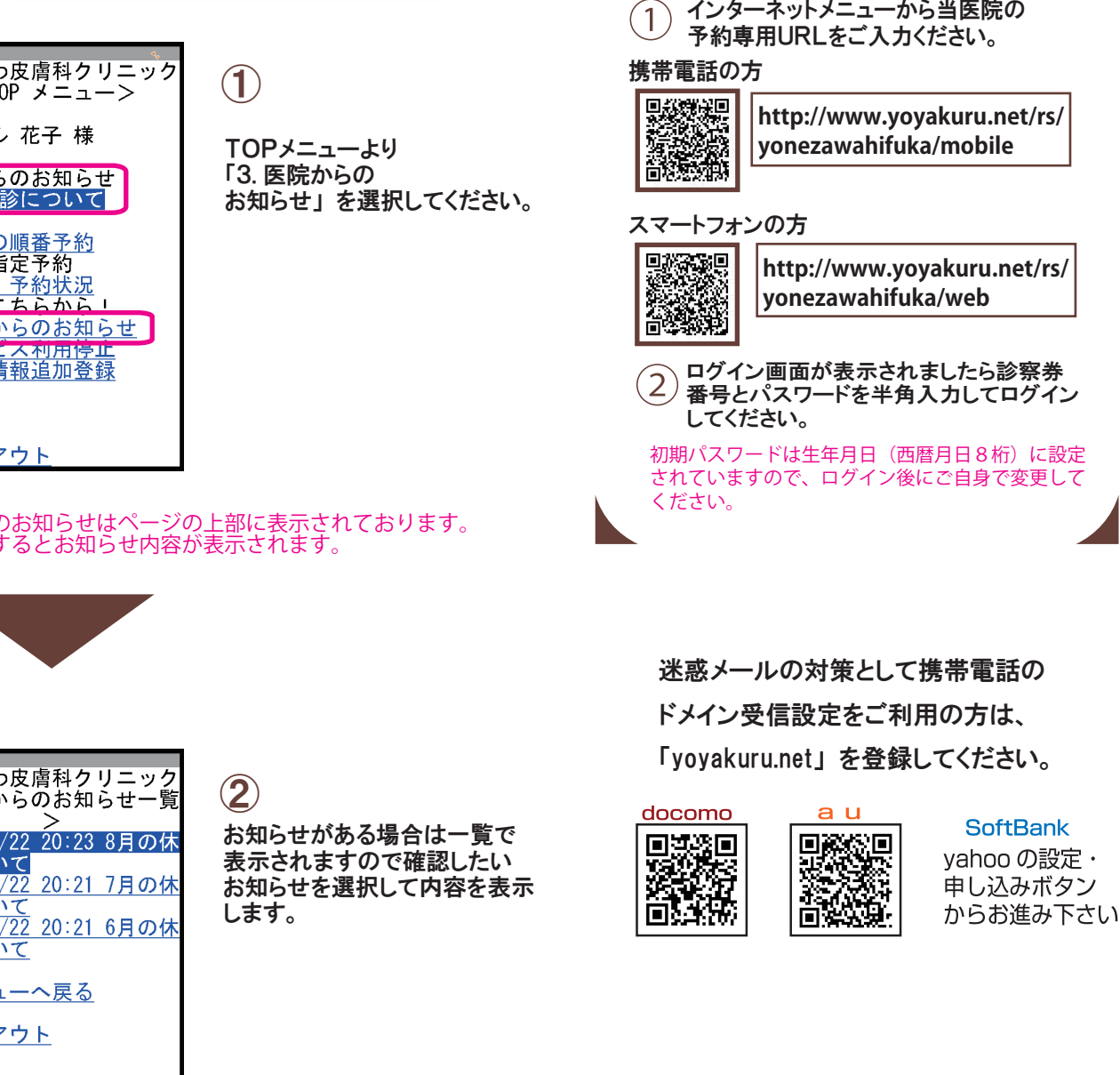

各項目共通のご説明